# APA Style, 7th Edition

2020

### When to use APA style

- Always use APA style!
  - When writing a paper
  - > When referencing a source in your clinical paperwork
  - When writing an article abstract
  - > When reviewing a movie
- In all of your nursing courses

- Your APA Textbook
- American Psychological Association. (2020).
  Concise guide to APA style: The official APA style guide for students (7<sup>th</sup> ed.). Washington, DC: Author.

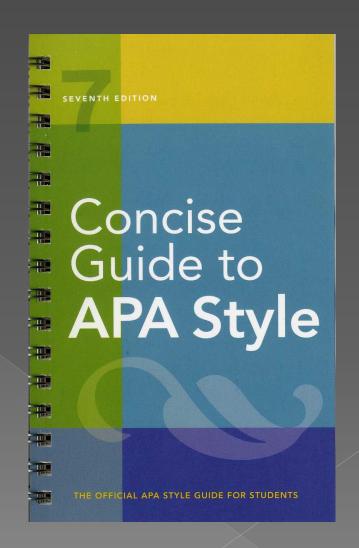

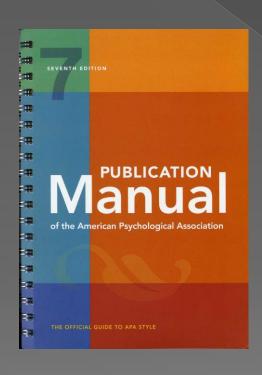

- American Psychological Association. (2020). Publication manual of the American Psychological Association (7<sup>th</sup> ed.).
  - RES PE 1408 P83 2020 & PE 1408 P83 2020
- There are other writing resources found in the same call number area of PE 1408

#### The Purdue Online Writing Lab (OWL)

#### Suggested Resources

- Site Map
- Grades 7-12 Instructors and Students
- English as a Second Language
- Non-Purdue Instructors and Students
- Purdue Instructors and Students
- Professional Writers
- Parents
- Adult Basic Education (GED, ESL, Cover Letters, Résumés)

#### Featured OWL Resources

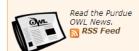

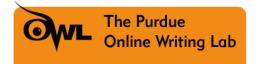

Welcome to the **Purdue OWL.** We offer over 200 free resources including:

- Writing and Teaching Writing
- Research
- Grammar and Mechanics
- Style Guides
- ESL (English as a Second Language)
- Job Search and Professional Writing

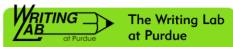

Purdue University students, faculty, and staff at our West Lafayette, IN campus may access this area for information on the award-winning **Purdue Writing Lab**. This area includes Writing Lab hours, services, and contact information.

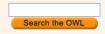

#### **Most Popular Resources**

- OWL Exercises
- APA Formatting and Style Guide
- MLA 2009 Formatting and Style Guide
- Avoiding Plagiarism
- Writing the Basic Business Letter
- Developing a Résumé

#### Contact the Purdue OWL

Writing-related questions: OWL Mail

Site-related and technical questions: OWL Webmaster Jeffrey Bacha

English Department: Purdue University. (2020). The Purdue online writing lab (OWL). https://owl.purdue.edu/owl/research\_and\_citation/apa\_style/apa\_formatting\_and\_style\_guide/general\_format.html

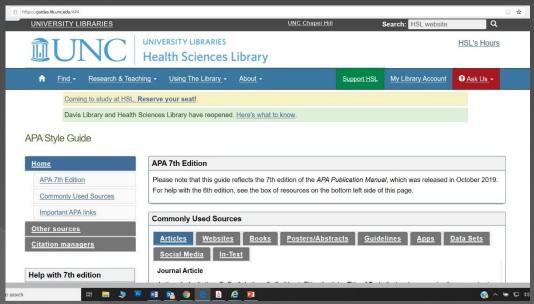

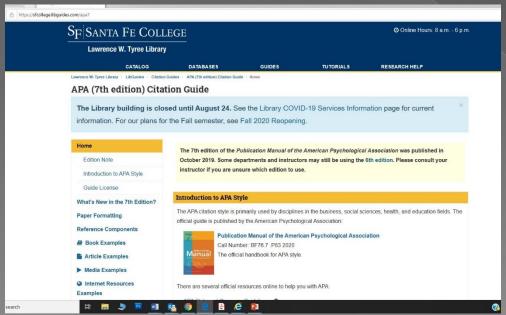

# APA Paper Set Up

#### APA Format, 7th Edition

#### How to Set Up a Paper in APA Format

Open a blank Microsoft document page, select Times New Roman
 pt. font, double space, with 1 inch margins for the entire paper.
 Use black ink only. Use standard 8.5 x 11" white paper for printing.

2020

- The order of the manuscript is title page, abstract (not required at GHSON), text, references.
- 3. Insert a header by clicking on Insert, then clicking on Header.
  - -Choose Blank.
  - —Click Page Number, then select Top of the Page, then Plain Number #3.
  - —Double click into the body of the paper to exit the Header. It will automatically tabulate the page numbers throughout the document.
- 4. Your title page information should be centered in the upper half of the title page. Use upper and lower case letters (headline capitalization), in Bold to type the full title of the paper. Remember that a subtitle following a title and colon has to have the first letter of the first word capitalized. Remove the Bold and double space twice. Still centered and double spaced, add your name, Graham Hospital School of Nursing, course number and name, the name of the instructor and the due date, all on separate lines.
- On the first page of text, generally page two, type the title of the paper using upper and lower case letters (headline capitalization) exactly as it appears on the title page, in bold and centered on the first line.
- 6. Align the margin left, with a ragged right margin. Do not break words at the end of a typed line; if the word will not fit, it should go to the next line. Indent the first line of each paragraph. Each paragraph should generally include, at the minimum, one reference citation. Each page should have approximately 27 lines of text.
- Use one space at the end of each sentence. Use one space after initials in personal names, commas, colons, and semicolons.
- **8.** Sections of the text follow each other without a break. Do not start a new page when a new heading occurs.

### APA Title Page

- Your paper needs to be paginated continuously, 1 inch from the top and right hand edge of the page.
- Title—place in the upper half of the first page, centered, approximately 3-4 lines down from the top.
- Title of paper make it interesting, let it describe your paper. Use headline style capitalization and type it in bold.
- Return/enter twice.
- Include (centered and double spaced):
  - Your name
  - Institution Graham Hospital School of Nursing
  - Your course number and title
  - The course instructor's name
  - > The due date

# Example: Title page

88

Disaster Relief: Harrisburg, IL

Michelle Quinones

Graham Hospital School of Nursing

NUR 250: Nursing Care of Clients in the Community

Regina Cox

September 14, 2020

## APA Body of Paper

- Margins 1 inch
- Use one of the following fonts/sizes:

```
Times New Roman (12 pt.)
Arial (11 pt.)
Georgia (11 pt.)
Calibri (11 pt.)
Lucinda Sans Unicode (10 pt.)
```

- Indent first line of every paragraph
- Double space the entire document
- Left justify the paper. The right side should be ragged.
- Do not hyphenate words at the end of a line, let the line run short
- The title should be included on the first page of the body of the paper, centered and double spaced

### Example: First text page

#### 2

#### Disaster Relief: Harrisburg, IL

In the early morning hours of February 29<sup>th</sup>, a tornado struck the southern Illinois town of Harrisburg with devastating results. Dr. Mary Ellen Simpson, Community Nursing instructor, led a group of Graham students on a three day trip to assist with relief efforts there. Additional students spent a portion of their spring break volunteering there the following week. Not only were they able to help the community, but their work in Harrisburg added valuable experience to their skill sets and provided Dr. Simpson with an avenue to implement her "service learning" teaching philosophy. One student explained: "You know the good feeling you get when you help a patient? Multiply that times 200 and that's what it felt like."

Besides clean up, they prepared meals for hundreds, answered phones and triaged volunteers, organized people and resources, provided needs assessment, talked with grieving and traumatized victims, all the while gaining firsthand experience in disaster preparedness. Dr. Simpson commented: "I try to teach the concept of the community as client, a more population based approach to nursing than individual or bedside nursing. This experience took the concept so much further than anything I could have taught in the classroom." Everyone returned with a new perspective and appreciation for the willingness and determination of ordinary people, and some not so ordinary, to help and serve others in times of crisis. They unanimously agree that it was an experience they won't forget.

### Charts and Tables

- When charts or tables flow from one page to the next, make sure the top line/header appears on subsequent pages.
- When using a chart, table or other graphic from another source, be sure to include the in-text citation below and to the right of the graphic.

# Citing within the paper

- Every paragraph should have at least one reference in a research paper. The information you are writing about generally comes from sources other than yourself so you must give credit to those sources.
- Your citation can be added at the end of the sentence or paragraph that requires credit (Richardson, 2007, p. 4).
- Or it can be included within the sentence, for example: Richardson (2007, p. 4) states it is much easier to complete your reference page as you read the resources you intend to use in your paper.
- Format example of multiple sources cited in-text: (MedlinePlus, 2012; Haugen, N., & Galura, S., 2011, p. 23-25).
- The first time an abbreviation is used, it should be spelled out, followed by (abbreviation) in parentheses. Example: Center for Disease Control (CDC). Any subsequent uses only need the abbreviation.

# Citing within the paper

- If the Reference page is completed as sources are used, then citing within the paper is easy.
  - For 1-2 authors, use the author(s) last name(s), year published, and page number(s). Example: (Walker & Smith, 2007, p. 6)
  - For more than 3 authors, use only the last name of the first author, et al., year, page#). Example: (Walker, et al., 2007, p.6)
  - Use the table on page 266 of the APA Publication Manual or in the APA guide for additional examples.

### Reference Page

- The title References should be centered on the first line of the page. If only one reference is used, omit the "s".
- Use a hanging indent for reference entries (first line is flush left and subsequent lines are indented).
- List the references in alphabetical order by the first author listed.
- Within the citation, always list the authors in the order they are listed on the title page of the book or at the beginning of a journal article.
  - Never change the order to make them alphabetical. They are listed in a specific order based on information contributed and levels of responsibility.
  - Groups, corporations or associations may be used as an author, if there is no personal author.
  - If the name of the publisher is the same name as the author, then you do not need to list it twice; only as the author.
  - > Double check that all references on the reference page have been used in the paper and all references used in the paper are included on the reference page.

# Example: Reference page

#### 3

#### References

Wall, B. M., & Keeling, A. (Eds.). (2011). Nurses on the front line: When disaster strikes, 1878-2010. Springer.

# Reference page

#### Generally, all references follow a basic format.

- Book
   Author. (Year). Book title (edition #, 5<sup>th</sup> ed.). Publisher.
- Movie
   Director and Producer. (Year). Movie title [Format]. Corporation.
- Journal
   Author. (Year). Article title. Journal title, vol(issue #), page numbers.
- Website

Author. (Year). Title of information. website url

### Reference Page

- If there are two references with the same author but different years, list them with the most recent year first.
  - > Brown, J. (2007). Strike while the kettle is hot.
  - > Brown, J. (2006). Kill two birds with one stone.
- If they are the same author and year, look next at the article title & list alphabetically.
  - Brown, J. (2007a). Call the kettle black.
  - Brown, J. (2007b). Strike while the kettle is hot.

### Referencing Books

Author. (Year). Book title (edition #). Publisher.

- Your citation information should come from the book's title page and its verso (back).
- Use your syllabus as a source for reference examples.

#### Example:

• Ackley, B. J., Ladwig, G. B., & Makic, M. B. F. (2017). Nursing diagnosis handbook: An evidencebased guide to planning care (11<sup>th</sup> ed.). Elsevier.

### Referencing Movies

Producer and Director. (Year). Movie title [Format]. Corporation.

- Use the producer(s) and director(s) names in the author spot.
- Include the format in brackets of audio-visual materials following the title.
- Popular, theatrical releases are considered [Motion picture]. Healthcare related instructional "movies" are considered either [DVD] or [VHS].

#### Example:

Kirschner, D., & Haft, S. (Producers), Ortega, K. (Director). (1993). Hocus Pocus [Motion picture]. Walt Disney Pictures.

# Referencing Websites

#### Author. (Year). Title. URL

- If no clear personal author is present, is there an organization name affiliated with the copyright date? A business?
- Use black ink only for URLs. URLs should not be underlined. Break a URL rather than placing a whole URL on a separate line.
- > If you are citing an entire website in the body of your paper, you can simply include the URL of the website in parentheses within your writing. If you are citing a specific idea, fact, document or quote, you need to create an in-text and reference citation both.

#### Example:

Center for Disease Control & Prevention (CDC). (2011).

Occupational hiv transmission and prevention among health care workers. http://www.cdc.gov/hivresources/factsheets/hcwprev.ht

### Referencing Journals

Author. (Year). Article title. Journal title, vol(issue #), page numbers.

- In referencing periodicals, italicize the journal title and volume number only.
- A volume number of a journal generally refers to a year's worth of issues. An issue number generally refers to all of the separate journals published weekly, monthly, quarterly, etc. within a volume (year).
- > Always include both the volume and issue numbers.

#### Example:

McMichael, K. A., Bilt, J. V., Lavery, L, Rodriguez, E., & Ganguli, M. (2008). Simple balance and mobility tests can assess falls risk when cognition is impaired. *Geriatric Nursing*, 29(5), 311-323.

## Referencing Journals

Whether your article is found online or in print, if a doi # (digital object identifier) is included, add it to the end of the reference without the letters doi.

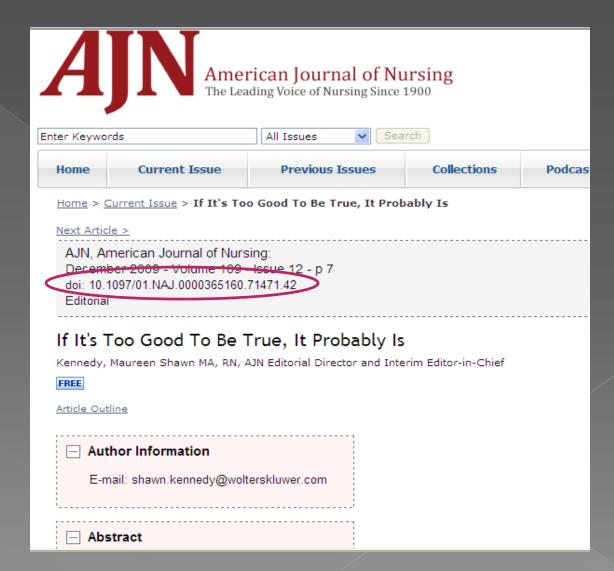

### Helpful Hints

- Remember if you are questioning a resource – should you use it or have a question about paraphrasing, remember to talk to your instructor – she is the one with the red pen. They can also give you good practical advice.
- Once you have a corrected paper in APA format, save it and use it as a template for future papers.
- Come to the library, we can help you find and cite your resources.

# NUR 110 Library Assignment

- 2 points for paraphrasing
- 2.5 points for APA
- 0.5 point for following directions

#### NUR 110 Library Assignment - Due September 14

#### **APA and Paraphrasing Assignment**

Create a three page APA formatted paper in Word following the directions from the APA Powerpoint.

- The first page will be your title page using the title: APA and paraphrasing: an example. You are the author.
- The second page will be the body of your paper.
  - Select any three to five consecutive sentences from your Fundamentals of Nursing (Taylor) textbook to paraphrase. Type those three to five sentences out DIRECTLY, word for word, from Taylor as the first paragraph in your Word document. Read that paragraph as many times as you need to fully understand the concept it talks about.
  - Below the first paragraph, WITHOUT looking at those original sentences from Taylor again, paraphrase what you've read in paragraph form in the same Word document as your first paragraph.
  - o Provide an in-text citation for Taylor, formatted correctly.
- The third page will be your reference page. You will need to create references for Taylor and the journal article included with this assignment, so that you have a reference list of two citations.

You may find examples of papers set up in APA format in your text, *Concise guide to APA style: The official APA style guide for students.* 

Any library staff member will be happy to try and answer APA questions by phone or email or help you set up your paper in the computer lab by making an appointment with one of us.

Please email your completed paper to: mquinones@grahamhospital.org by Monday, September 14th.

The APA portion of this assignment is worth 2.5 points, the Paraphrasing portion is worth 2 points, and following instructions is worth .5 points.

### References

• American Psychological Association. (2020). Concise guide to APA style: The official APA style guide for students. (7<sup>th</sup> ed.)

 American Psychological Association. (2020). Publication manual of the American Psychological Association (7<sup>th</sup> ed.).